# 2023학년도 1학기 캡스톤디자인 과제계획서 작성 방법

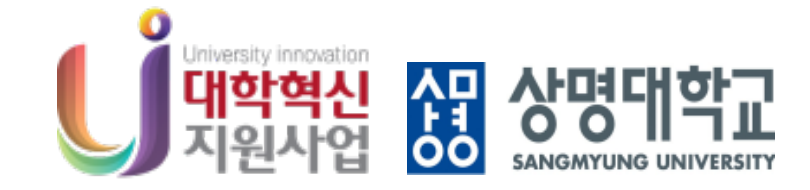

#### 주관: 교육혁신추진팀

## 0. 안내문 확인하기

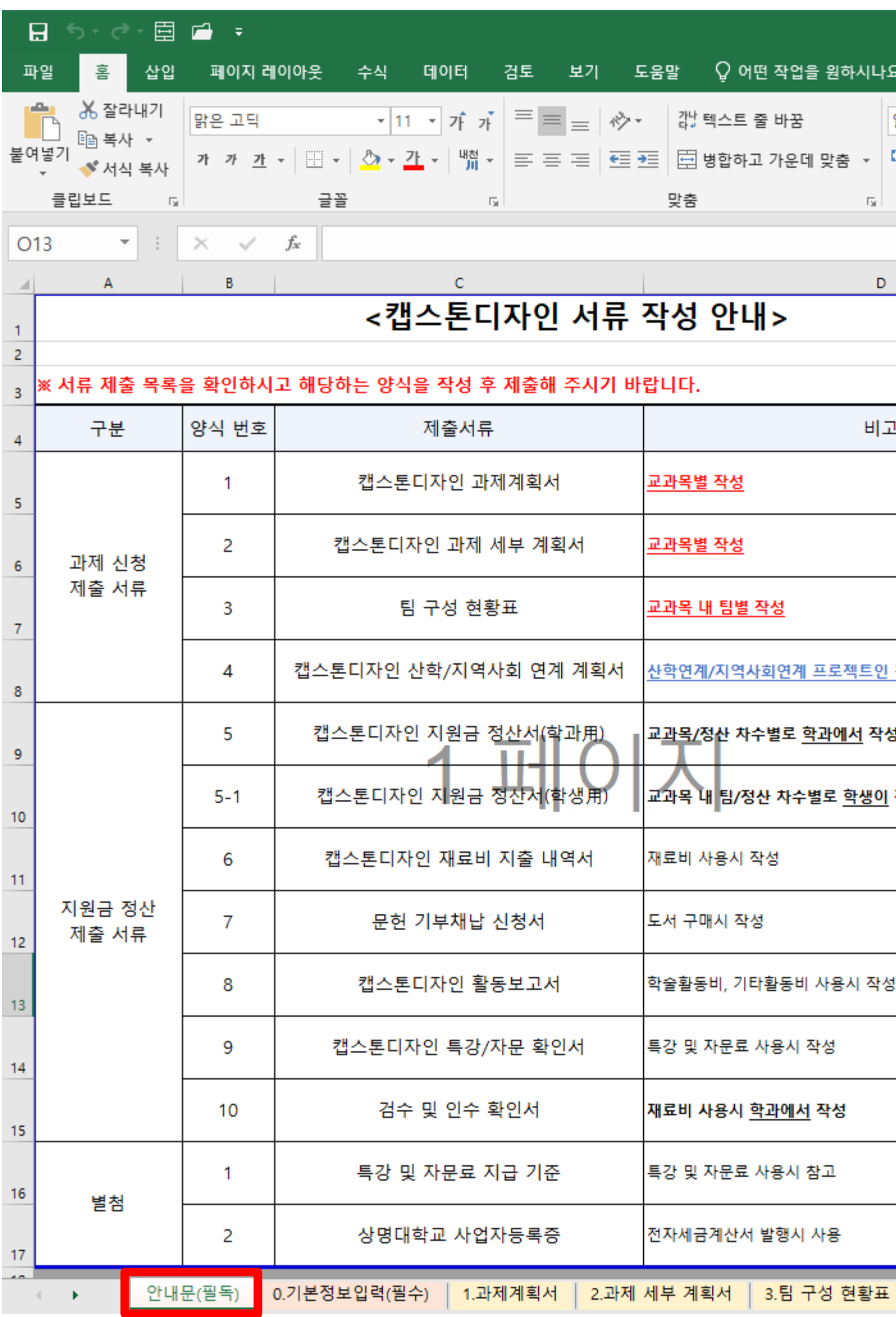

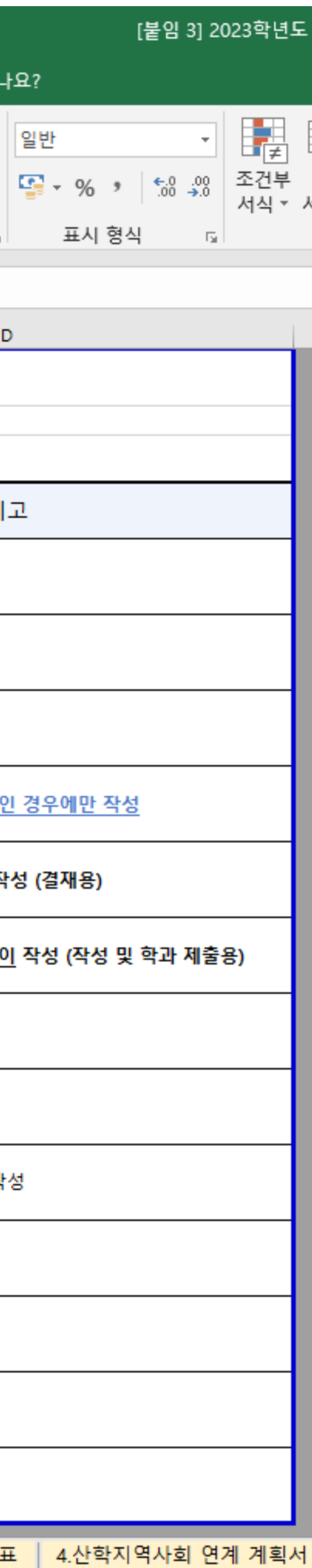

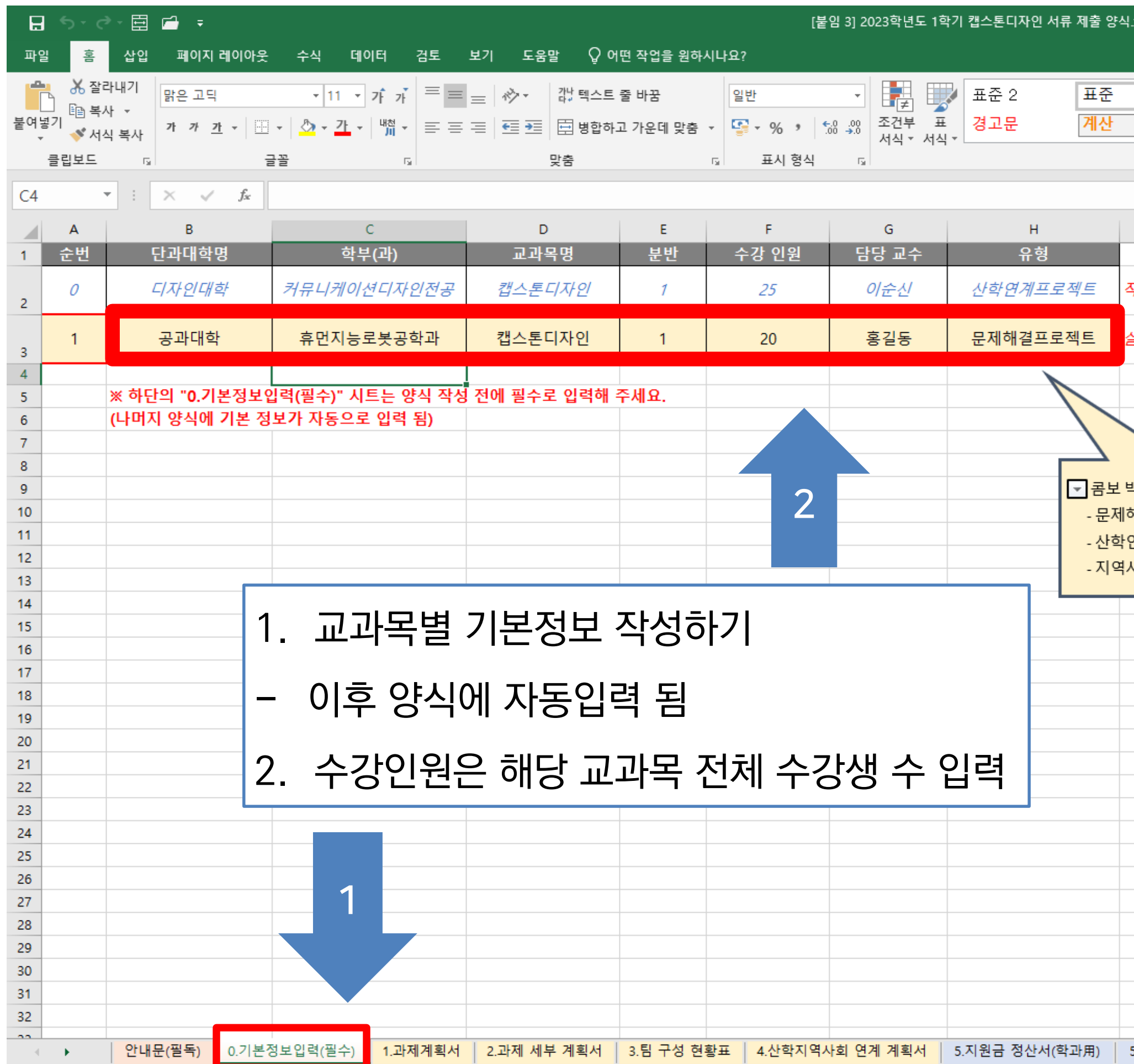

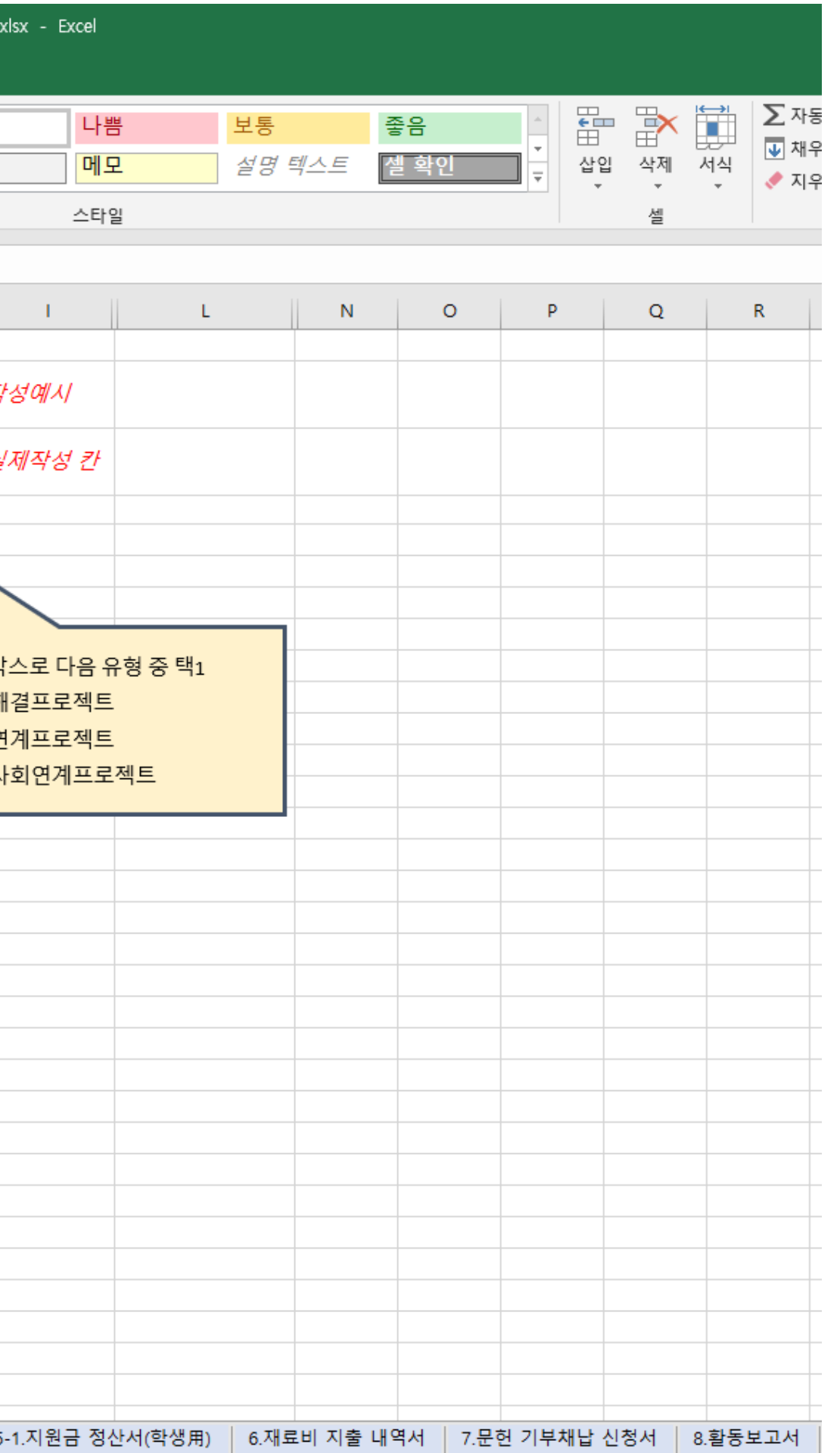

## 1. 기본정보 입력하기

## 1. 기본정보 입력하기

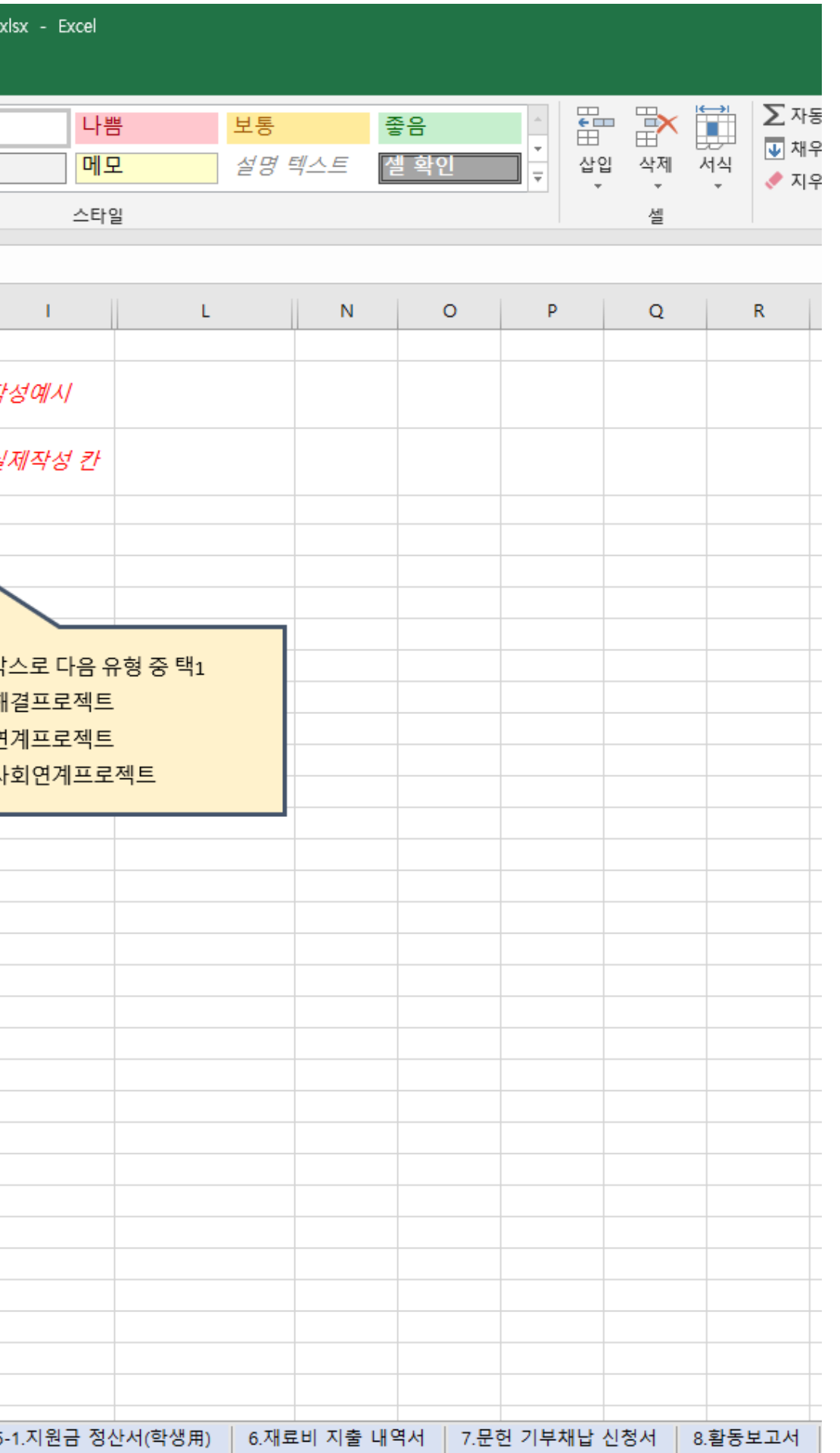

![](_page_3_Picture_47.jpeg)

## 1. 기본정보 입력하기

![](_page_4_Picture_20.jpeg)

![](_page_4_Picture_21.jpeg)

**CONTRACTOR** 

1. 문제해결 프로젝트: 수강인원 X 70,000원

![](_page_5_Picture_129.jpeg)

ex) 20명 X 70,000원 = 1,400,000원 이내 신청 가능

2. 산학연계 or 지역사회연계 프로젝트: 수강인원 X 100,000원

ex) 20명 X 100,000원=2,000,000원 이내 신청 가능

※ 정확한 사업비 예산 책정 및 집행을 위해 지원금은 사용 가능한 만큼만 규모 있게 신청할 것 ※ 배정받은 지원금은 100% 지출함을 원칙으로 함

![](_page_5_Figure_7.jpeg)

![](_page_6_Picture_92.jpeg)

![](_page_6_Picture_93.jpeg)

![](_page_6_Picture_94.jpeg)

![](_page_6_Picture_95.jpeg)

![](_page_6_Figure_7.jpeg)

#### 항목별 예산 신청 행비: 전체금액의 <mark>100%</mark> 신청 가능

- 기타활동비: <mark>전체금액의 30% 이내 신청 가능</mark>

![](_page_6_Picture_96.jpeg)

![](_page_6_Picture_97.jpeg)

ex) 문제해결프로젝트: 20명X70,000원=1,400,000원 이내 신청 가능한 경우

![](_page_6_Figure_3.jpeg)

![](_page_6_Picture_98.jpeg)

![](_page_7_Picture_104.jpeg)

산출내역 예시 - 재료비: 목재, 목공풀, 원단, 원사, 인쇄, 복사, 제본 등 - 학술활동비: 전시회 관람, OO학회 등록, OO대회 작품 출전 등 - 특강 및 자문료: 결과물 도출을 위한 전문가 특강 혹은 자문 - 기타활동비: 결과물 도출을 위한 모임 활동 시 식사 혹은 다과

![](_page_7_Picture_105.jpeg)

#### 2. 산출내역은 넓은 범위에서, 가능한 구체적으로,

#### 학과/교과목 특성상 주로 사는 물품들을 포함하여 작성

![](_page_8_Figure_2.jpeg)

2. 팀 인원수: 2~10명으로 구성

★ 팀장 포함한 인원 수 기입 ★

- 3. 팀장 학번, 팀장 이름 작성
- 4. 개인정보 동의여부 체크 (클릭하면 됨)
- 5. 서명은 정자 기입

자필서명, 전자서명 가능 (타이핑 X)

![](_page_8_Picture_112.jpeg)

서명 예시

![](_page_8_Figure_10.jpeg)

![](_page_9_Picture_29.jpeg)

![](_page_9_Picture_30.jpeg)

![](_page_9_Figure_3.jpeg)

### 3. 과제 세부 계획서 작성하기

![](_page_10_Picture_192.jpeg)

![](_page_10_Picture_193.jpeg)

. 과제 수행방법 !

[양식2]

학년도 단과대학명

![](_page_10_Picture_194.jpeg)

- 교과목 단위로 작성하나, 팀별 주제가 상이하여 하나로 작성하기 어려운 경우 작성 항목별 팀 구분하여 작성 가능

과제 세부 계획서 문항1~4 <mark>구체적으로</mark> 작성

ex) 1. 과제의 목적 및 필요성

- 1조: 문서 리더기 제작으로 ~ 에 목적을 둔다. 문서 리더기 제작은 종이 문서를 디지털로 변환해 주기 때문에 디지털 산업시대에 꼭

필요한 물품으로 현재 리더기의 단점인 ~를 보완하여 1조는

현대사회 직장인을 위한 ~한 문서 리더기를 제작하고자 한다.

- 2조: 햅틱 글러브 제작으로 ~에 목적을 둔다. ~

![](_page_10_Picture_195.jpeg)

- 3조: 목발 디바이스 제작으로 ~에 목적을 둔다. ~

## 4. 팀 구성 현황표 작성하기

![](_page_11_Figure_1.jpeg)

팀 구성 현황표는 팀별 각 1부 씩, 총 5장이 나와야 함

![](_page_11_Picture_163.jpeg)

#### [양식4] [선택 학년도 단과대학명 교과목명 담당 교수 산학/지역사회 연계 계획서의 경우 산업체/지역사회명 산학연계 프로젝트, 지역사회연계 프로젝트 신청 교과목만 작성사업자 등록번호 산업체/지역사회 담당자 성명 1. 산학/지역사회 연계 정보(직접작성) 부분 작성 2. 대표자명, 사업자등록번호는 산학연계 프로젝트만 작성 산업체/지역사회 협력 방안 3. 산업체/지역사회 담당자, 담당교수 서명 ※ 본 서류는 상명! 다른 용도로 활용도 산업체 및 지역/ 단, 최소 2회 이상

## 5. 산학/지역사회 연계 계획서 작성하기

![](_page_12_Picture_97.jpeg)

《 산학/지역사회

### 6. 과제계획서 제출 방법

- 1. 캡스톤디자인 교과목 지원 프로그램 참여 교과목
- 팀 구성 및 지원금 신청 = 과제계획서 제출
- 작성 및 날인한 과제계획서 묶음 원본을 교육혁신추진팀 서면 제출
- ※ 서울캠퍼스: 미래백년관 R404호

※ 천안캠퍼스: 송백관 E107호

- 2. 캡스톤디자인 교과목 지원 프로그램 미참여 교과목(수강인원 전체가 참여하지 않는 경우)
- 제출 서류 없음

※ 프로그램 이수 및 예산(지원금) 사용, 경진대회 참가 불가

3. 공통사항

- 전자결재-대내문서로 '지원금 신청 현황' 기안 발송

#### 7. 신청 현황 기안 발송 방법

#### ※ 작성요령 - 관련문서: [혁신] 2023학년도 1학기 캡스톤디자인 수업 지원 시행 및 지원금 신청 안내(통합)의 [붙임 2] 교과목 현황 참고하여 리스트 작성 ★ 교과목 수에 따라 마우스 우클릭-줄/칸 추가하기, 지우기 활용 - 팀 구성 및 지원금 <mark>신청</mark> = 과제계획서 <mark>제출</mark> 교과목 → <mark>신청</mark> 기입 - 팀 구성 및 지원금 <mark>미신청</mark> = 과제계획서 <mark>미제출</mark> 교과목 → <mark>미신청</mark> 기입

- 4. 3. 신청 현황 작성
- 3. 공유문서: [혁신-스페이스디자인전공] 2023학년도 1학기 캡스톤디자인 지원금 신청 현황 제출(천안) 기안 본문 내용 복사하여 붙여넣기
- 2. 문서제목: [혁신-학과명] 2023학년도 1학기 캡스톤디자인 지원금 신청 현황 제출(소속 캠퍼스)
- 1. 샘물그룹웨어시스템-전자결재-기안작성-일반양식(대내)

#### 7. 신청 현황 기안 발송 방법

![](_page_15_Picture_133.jpeg)

- 4. 수신명의: 교육혁신원장(교육혁신추진팀장) 최초 '교육혁신추진팀'에서 커서 클릭하여 문구 수정
- 3. 발신명의: 단과대학장 ex) 글로벌인문학부대학 → 글로벌인문학부대학장, 융합공과대학 → 융합공과대학장 등
- 2. 결재선: 전공주임/학과장-학장
- 1. 수신처: 교육혁신추진팀 (팀으로 설정, 하위부서포함X)

![](_page_15_Figure_4.jpeg)

## 7. 신청 현황 기안 발송 방법

![](_page_16_Picture_113.jpeg)

**HBIE4131** 

**HBIE4171** 

**HBIE4171** 

**HBIE4351** 

**HBIE4351** 

![](_page_16_Picture_114.jpeg)

★전공주임/학과장

협조자

 $\overline{2}$ 

 $\mathbf{3}$ 

 $\overline{4}$ 

 $5\phantom{.0}$ 

6

끝.

시행 교육혁신추진팀(서울)-0

DREAM HIKER, SANGMYUNG

#### 상 명 대 학 교

교육혁신추진팀장)

**느디자인전공] 2023학년도 1학기 캡스톤디자인 지원금** <u></u>{천안)

서울)-0(2023.00.00) '[혁신] 2023학년도 1학기 캡스톤디자인 및 지원금 신청 안내(통합)'

년도 1학기 캡스톤디자인 교과목 지원금 신청(과제계획서 제출) 하오니 결재하여 주시기 바랍니다.

![](_page_16_Picture_115.jpeg)

디자 인 대 학 장 서명생략

학장

#### [문의처 ] 교육혁신주진팀, 041-550

![](_page_17_Picture_1.jpeg)

# -5503 김사합니다.

![](_page_17_Picture_3.jpeg)